# Folyadék szimuláció

## Folyadékok

- **Folyékony anyagok**
- Füstszerű jelenségek
- Felhők
- Festékek

## Folyadék állapota

Sebesség (vektormező)  $\mathbf{x} = (x, y)$  pozíció  $\mathbf{u} = (u,v)$  sebesség T idő

$$
\mathbf{u}(\mathbf{x}, t) = (u(\mathbf{x}, t), v(\mathbf{x}, t))
$$

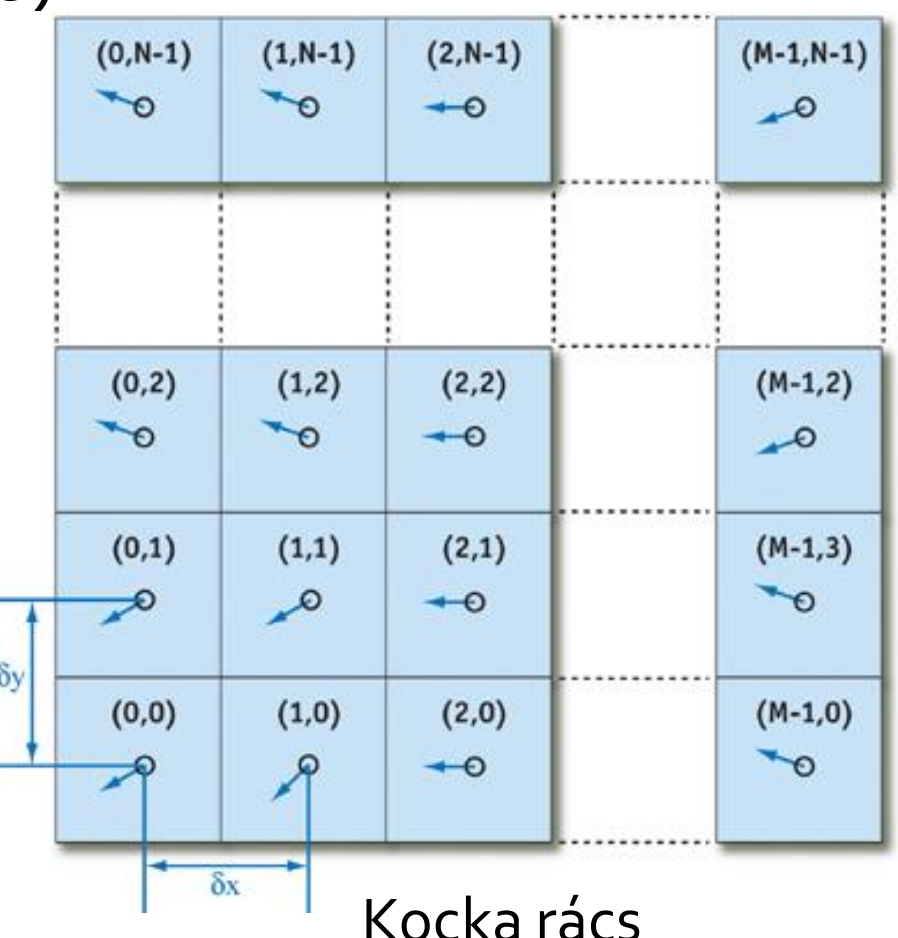

- Claude Navier és George Gabriel Stokes
	- Folyékony anyagok mozgása, áramlása
- Alap feltevések
	- Az anyagban fellépő feszültség két összetevője
		- A sebesség gradiensével arányos diffúzió
		- Nyomás összetevő

- Számos fizikai jelenség leírására alkalmas
	- Időjárás
	- Folyadékok áramlása nem kör keresztmetszetű csatornákban
	- Repülőgépek szárnya körül fellépő áramlás
	- Szilárd testek folyékony anyagokon keresztüli mozgása (pl. a csillagok galaxisokon belül leírt mozgása)
	- Összekapcsolható a Maxwell egyenletekkel (magnetohidrodinamika)

- **Tisztán elméleti értelemben is fontos** 
	- Nincs bizonyítva a három dimenziós érvényesség
	- A "létezési és simasági" probléma annyira fontos, hogy a Clay Mathematics Institute az évezred hét legfontosabb matematikai problémái között tartja számon.
		- $\bullet$  A megoldásra egymillió dolláros díjat tűztek ki $\, \circledcirc$

1.) 
$$
\frac{\partial u}{\partial t} = -(u \cdot \nabla)u - \frac{1}{\rho} \nabla p + v \nabla^2 u + F
$$

$$
2.)\quad \nabla \cdot u=0
$$

 $\rho$  : sűrűség

- $U$ : viszkozitás
- $F$  : Külső erők

Összenyomhatatlan, homogén folyadékok

# Az egyenlet tagjai I.

**Advekció** 

$$
-(u\cdot\nabla)u
$$

- **Előre haladás, szállítás**
- Bármilyen mennyiséget  $\mathbb{R}^2$
- · Saját vektormezőt is

# Az egyenlet tagjai II.

**Nyomás** 

$$
-\frac{1}{\rho}\nabla p
$$

- Az erő nem hirtelen áramlik végig a folyadékon
- A molekulák ütköznek, nyomás keletkezik
- Gyorsulást (sebességváltozást) eredményez

# Az egyenlet tagjai III.

#### **Diffúzió**

# $\nu \nabla^2 u$

- A különböző folyadékok, különbözőképpen mozognak: vannak sűrűbbek és vannak folyékonyabbak
- Viszkozitás: mennyire ellenálló a folyadék az áramlásra
- Ez az ellenállás sebesség diffúziót okoz

# Az egyenlet tagjai IV.

Külső erők

#### *F*

 Lehetnek lokálisak vagy globálisak (pl gravitáció)

## **Operátorok**

2 2  $P_{i+1,j}$   $P_{i-1,j}$   $P_{i,j+1}$   $P_{i,j-1}$   $P_{i,j-1}$  $(\delta x)$ 4 *x*  $p_{i+1,i}$  +  $p_{i-1,i}$  +  $p_{i,i+1}$  +  $p_{i,i-1}$  - 4  $p_{i}$  $p = \frac{P_{i+1,j} + P_{i-1,j} + P_{i,j+1} + P_{i,j-1} + P_{i,j}}{2}$  $\delta$ .  $+ p_{i-1,i} + p_{i,i+1} + p_{i,i-1} \nabla^2 p = \frac{P_{i+1,j} + P_{i-1,j} + P_{i,j+1} + P_{i,j-1}}{2}$  $\overline{\phantom{a}}$  $\overline{\phantom{a}}$  $\int$  $\bigg)$  $\overline{\phantom{a}}$  $\overline{\phantom{a}}$  $\setminus$  $\bigg($  $\partial$  $\partial$  $\partial$  $\partial$  $\nabla p =$ *y p x p*  $p = \vert \frac{\sigma_P}{\sigma},$ *y*  $p_{i,i+1} - p$ *x*  $p_{i+1,j} - p_{i-1,j} - p_{i,j+1} - p_{i,j}$  $\delta x$  2 $\delta$ , 2  $P_{i+1, j} = p_{i-1, j}$   $p_{i, j+1} - p_{i, j-1}$  $\partial x$   $\partial y$  $u \partial v$  $\ddot{}$  $\partial$  $\nabla \cdot \mathbf{u} =$ *y*  $v_{i,i+1} - v$ *x*  $u_{i+1,j} - u_{i-1,j}$   $v_{i,j+1} - v_{i,j}$  $2 \delta x$  2 $\delta$  $v_{i,j} - u_{i-1,j}$   $v_{i,j+1} - v_{i,j-1}$  $\ddot{}$ -2 2 2 2 2 *y p x p p*  $\partial$  $\partial$  $\ddot{}$  $\partial$  $\partial$  $\nabla^2 p = \frac{p}{2a^2} + \frac{p}{2a^2} + \frac{p}{2a^2} + \frac{p^2}{2a^2} + \frac{p^2}{2a^2} + \frac{p^2}{2a^2} + \frac{p^2}{2a^2} + \frac{p^2}{2a^2} + \frac{p^2}{2a^2}$  $, j+1$   $\sim P_{i,j}$   $P_{i,j-1}$ 2  $1, j \sim P_{i,j} + P_{i-1,j}$  $(\delta y)$ 2  $(\delta x)$ 2 *y*  $p_{i,i+1} - 2p_{i,i} + p$ *x*  $p_{i+1,j} - 2p_{i,j} + p_{i-1,j} - p_{i,j+1} - 2p_{i,j} + p_{i,j}$  $\delta x$ <sup>2</sup> ( $\delta$ )  $P_{i,j} - 2 p_{i,j} + p_{i-1,j}$   $p_{i,j+1} - 2 p_{i,j} + p_{i,j-1}$  $\ddot{}$  $-2 p_{i,i} +$ Operátor Definíció Véges differencia alak Gradiens Divergencia Laplace

## Az egyenletek megoldása

- **3** agyenlet: u, v, p
- Analitikus megoldás ritkán, és csak egyszerű esetekben található
- Numerikus módszerek, inkrementális megoldás
- Ha animációt szeretnénk, az idő inkrementálás még jól is jön
- A problémát kisebb lépésekre bontjuk (Stam, J. 1999. "Stable Fluids." In *Proceedings of SIGGRAPH 1999*)

#### Helmholtz-Hodge dekompozíció (projekciós lépés)

- (Bármely vektor felbontható bázisvektorok súlyozott összegére)
- Bármely vektormező felbontható vektormezők összegére :

$$
w = u + \nabla p,
$$
  

$$
\nabla \cdot u = 0
$$

#### Helmholtz-Hodge dekompozíció (projekciós lépés)

## Hogyan számítsuk ki a nyomást?

$$
w = u + \nabla p \quad / \nabla \cdot
$$
  

$$
\nabla \cdot w = \nabla \cdot (u + \nabla p)
$$
  

$$
\nabla \cdot w = \nabla \cdot u + \nabla^2 p \quad / \nabla \cdot u = 0
$$

$$
\nabla \cdot w = \nabla^2 p
$$

*Poisson egyenlet*

$$
(\nabla^2 x = b)
$$

#### Mit is kell tenni egy szimulációs lépésben?

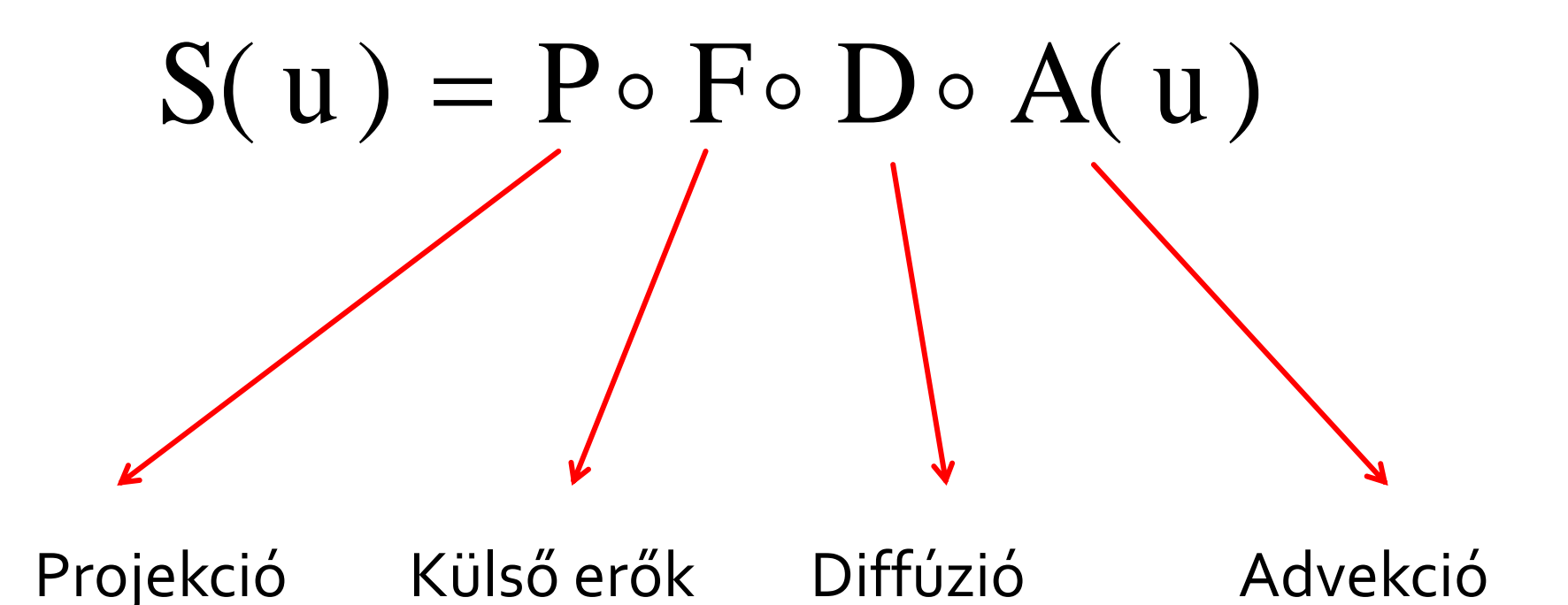

## **Advekció**

**Euler módszer, előrelépés:** 

$$
r(t+\delta t)=r(t)+u(t)\delta t
$$

- Nem stabil (és shaderből nehezen végrehajtható)
- A megoldás a visszalépés:

$$
q(x, t + \delta t) = q(x - u(x, t)\delta t, t)
$$

#### Advekció

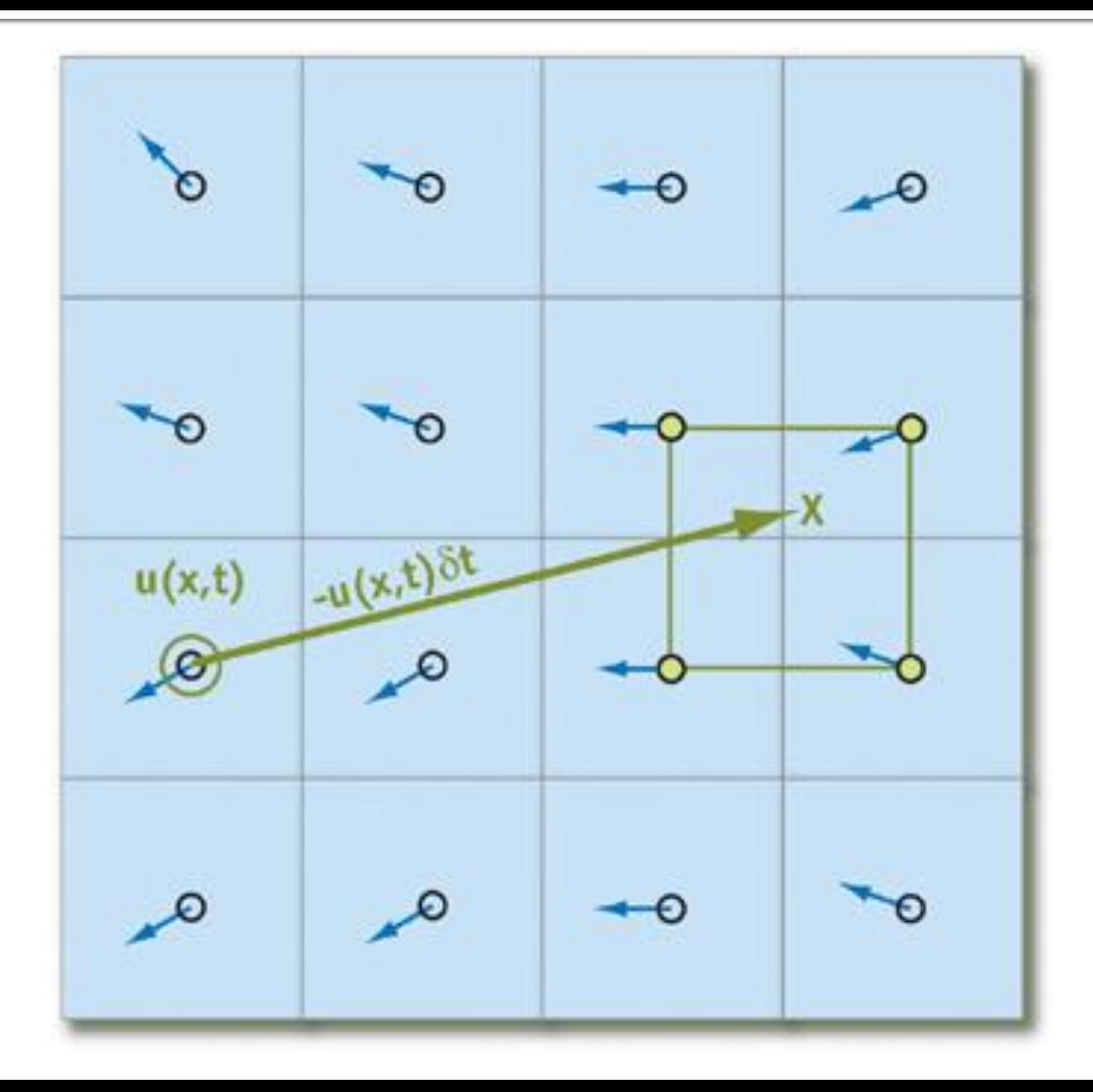

#### **Diffúzió**

$$
\frac{\partial u}{\partial t} = v \nabla^2 u
$$

**Explicit megoldás:** 

$$
u(x, t + \delta t) = u(x, t) + \nu \delta t \nabla^{2} u(x, t)
$$

 $\blacksquare$  Nem stabil $\odot$ ! Implicit megoldás:

$$
(I - \nu \delta t \nabla^{2}) u(x, t + \delta t) = u(x, t)
$$

*Poisson egyenlet*  $(\nabla^2 x = b)$ 

# Projekció

$$
u = w - \nabla p
$$

$$
\nabla \cdot w = \nabla^2 p
$$

Poisson egyenlet

$$
(\nabla^2 x = b)
$$

## Poisson egyenlet megoldása

**II** Iteratív megoldás, kiindulunk egy kezdeti állapotból és folyamatosan finomítjuk

$$
A x = b \quad \text{alakú egyenlet}
$$

- **Nálunk A a Laplace operátor**
- A legegyszerűbb megoldás a Jacobi iteráció

## Jacobi iteráció

$$
x_{i,j}^{(k+1)} = \frac{x_{i-1,j}^{(k)} + x_{i+1,j}^{(k)} + x_{i,j-1}^{(k)} + x_{i,j+1}^{(k)} + \alpha b_{i,j}}{\beta}
$$
\nDiffíizió

\nWvmás

\nx

\nsebesség (u)

\nbebesség (u)

\nsebesség (u)

\nsebesség (u)

\nsebesség (u)

\nsebesség (u)

\nsebesség (u)

\nsebesség (u)

\n1/0 $\delta t$ 

\n1/(4 + \alpha)

\n0.25

## **Határfeltételek**

- Véges tartományon számítunk, kellenek határfeltételek
- Ha az anyagot a szimulált tartományba zárjuk (falakkal vesszük körül) a sebességre és a nyomásra a feltételek:
	- Sebesség: a határokon a sebesség nulla (no-slip feltétel)
	- Nyomás: a határokon a nyomás változása nulla (*Neumann feltétel)*

## Kiegészítés: örvénylés

- A szimuláció és a diszkretizálás numerikus hibája elmossa a mozgás bizonyos részleteit, a finom örvényeket
- **Ezeket csaljuk vissza:**

$$
\omega = \nabla \times u \quad (curl \quad op.)
$$
  
\n
$$
\eta = \nabla \left| \omega \right|
$$
  
\n
$$
\Psi = \eta / |\eta|
$$
  
\n
$$
f_{vc} = \varepsilon (\Psi \times \omega) \delta x
$$

## Implementáció

- A mennyiségeket 2D tömbökben tároljuk
- Mivel a számítások során szomszédossági információk kellenek, néhány mennyiséget dupla bufferben kell tárolni (PING-PONG)
- A tömbök frissítését az OpenCL kernelek végzik
- Az egyes számítási lépésekhez külön külön kernelek szükségesek
- A megjelenítés egyszerű képernyőre rajzolás
- Kernel függvények.....(folyt)

## **Advekció**

```
__kernel
void advection(const int gridResolution,
                __global float2* inputVelocityBuffer,
                __global float2* outputVelocityBuffer)
\{int2 id = (int2)(get global id(0), get global id(1));if(id.x > 0 && id.x < gridResolution - 1 &&
     id.y > 0 && id.y < gridResolution - 1){
     float2 velocity = inputVelocityBuffer[id.x + id.y * gridResolution];
     float2 p = (fload2)((fload)id.x - dt * velocity.x, (fload)id.y - dt * velocity.y); outputVelocityBuffer[id.x + id.y * gridResolution] = getBil(p, gridResolution,
                                                                    inputVelocityBuffer);
   }
   else{ //határfeltételek
     if(id.x == 0) outputVelocityBuffer(id.x + id.y * gridResolution =
         - inputVelocityBuffer[id.x + 1 + id.y * gridResolution];
 ...
   }
}
```
## **Divergencia**

```
__kernel
void divergence(const int gridResolution,
                 __global float2* velocityBuffer,
                 __global float* divergenceBuffer)
{
 int2 id = (int2)(get global id(0), get global id(1));if(id.x > 0 && id.x < gridResolution - 1 &&
     id.y > 0 && id.y < gridResolution - 1){
     float2 vL = velocityBuffer[id.x - 1 + id.y * gridResolution];
     float2 vR = velocityBuffer[id.x + 1 + id.y * gridResolution];
    float2 vB = velocityBuffer[id.x + (id.y - 1) * gridResolution];
     float2 vT = velocityBuffer[id.x + (id.y + 1) * gridResolution];
     divergenceBuffer[id.x + id.y * gridResolution] =
               0.5f * ((vR.x - vL.x) + (vT.y - vB.y)); }
  else{
     divergenceBuffer[id.x + id.y * gridResolution] = 0.0f;
 }
}
```
#### Nyomás számítása, Jacobi iteráció

```
__kernelvoid pressureJacobi(const int gridResolution,
                            __global float* inputPressureBuffer,
                            __global float* outputPressureBuffer,
                            __global float* divergenceBuffer)
\{int2 id = (int2)(get\_global_id(0), get\_global_id(1));if(id.x > 0 && id.x < gridResolution - 1 &&
     id.y > 0 && id.y < gridResolution - 1){
   float alpha = -1.0f;
   float beta = 0.25f;
   float vL = inputPressureBuffer[id.x - 1 + id.y * gridResolution];float vR = inputPressureBuffer[id.x + 1 + id.y * gridResolver[float vB = inputPressureBuffer[id.x + (id.y - 1) * gridResolver[i];
   float vT = inputPressureBuffer[id.x + (id.y + 1) * gridResolver[i];
   float divergence = divergenceBuffer[id.x + id.y * gridResolution];
   outputPressureBuffer[id.x + id.y * gridResolution] =
          (VL + VR + VB + vT + alpha * divergence) * beta; }else{ //határfeltételek
    if(id.x == 0) outputPressureBufferid.x + id.y * gridResolution =
                 inputPressureBuffer[id.x + 1 + id.y * gridResolverJoin]; ...}
```
# Projekció

}

```
__kernel
void projection(const int gridResolution,
                  __global float2* inputVelocityBuffer,
                  __global float* pressureBuffer,
                  __global float2* outputVelocityBuffer)
{
  int2 id = (int2)(get_global_id(0), get_global_id(1));if(id.x > 0 && id.x < gridResolution - 1 &&
     id.y > 0 && id.y < gridResolution - 1){
    float pL = pressureBuffer[id.x - 1 + id.y * gridResolver[i];
    float pR = pressureBuffer[id.x + 1 + id.y * gridResolver[i];
    float pB = pressureBuffer[id.x + (id.y - 1) * gridResolver[i];
    float pT = pressureBuffer[id.x + (id.y + 1) * gridResolver[i];
    float2 velocity = inputVelocityBuffer[id.x + id.y * gridResolution];
    outputVelocityBuffer[id.x + id.y * gridResolverJoin] =velocity – (float2)(pR - pL, pT - pB); }
   else {//határfeltételek
    if(id.x == 0) outputVelocityBuffer[id.x + id.y * gridResolution] =
         -inputVelocityBuffer[id.x + 1 + id.y * gridResolution];
   }
```
### **Diffúzió**

```
__kernel
void diffusion(const int gridResolution,
                 __global float2* inputVelocityBuffer,
                 __global float2* outputVelocityBuffer)
\{int2 id = (int2)(get global id(0), get global id(1));float viscousity = 0.01f;
 float alpha = 1.0f / (viscousity * dt);
 float beta = 1.0f / (4.0f + alpha);if(id.x > 0 && id.x < gridResolution - 1 &&
     id.y > 0 && id.y < gridResolution - 1){
    float2 vL = inputVelocityBuffer[id.x - 1 + id.y * gridResolution];
    float2 vR = inputVelocityBuffer[id.x + 1 + id.y * gridResolution];
    float2 vB = inputVelocityBufferlid.x + (id.y - 1) * gridResolution;
    float2 vT = inputVelocityBuffer[id.x + (id.y + 1) * gridResolver[i]float2 velocity = inputVelocityBuffer[id.x + id.y * gridResolution];
    outputVelocityBuffer[id.x + id.y * gridResolver[id] =(VL + VR + VB + vT + alpha * velocity) * beta; } else {
    outputVelocityBuffer[id.x + id.y * gridResolverJoin] =inputVelocityBuffer[id.x + id.y * gridResolution];
```

```
 }}
```
# Örvénylés

```
__kernel
void vorticity(const int gridResolution,
                __global float2* velocityBuffer,
                __global float* vorticityBuffer)
\{int2 id = (int2)(get global_id(0), get global_id(1));if(id.x > 0 && id.x < gridResolution - 1 &&
     id.y > 0 && id.y < gridResolution - 1){
    float2 vL = velocityBuffer[id.x - 1 + id.y * gridResolution];
    float2 vR = velocityBuffer[id.x + 1 + id.y * gridResolution];
    float2 vB = velocityBuffer[id.x + (id.y - 1) * gridResolution];
    float2 vT = velocityBuffer[id.x + (id.y + 1) * gridResolution];
     vorticityBuffer[id.x + id.y * gridResolution] =
            (vR.y - vL.y) - (vTx - vB.x); }
  else{
    vorticityBuffer[id.x + id.y * gridResolution] = 0.0f;
   }
}
```
## Sebesség az örvénylésből

```
__kernel
void addVorticity(const int gridResolution,
                   __global float* vorticityBuffer,
                   __global float2* velocityBuffer)
\{int2 id = (int2)(get global id(0), get global id(1)); const float scale = 0.2f;
  if(id.x > 0 && id.x < gridResolution - 1 &&
     id.y > 0 && id.y < gridResolution - 1){
    float vL = vorticityBuffer(id.x - 1 + id.y * gridResolver;float vR = vorticityBuffer[id.x + 1 + id.y * gridResolver[i]float vB = vorticityBuffer-id.x + (id.y - 1) * gridResolver[i];
    float vT = vorticityBuffer-id.x + (id.y + 1) * gridResolver;float4 gradV = (float4<math>)(vR - vL, vT - vB, 0.0f, 0.0f);
    float4 z = (float4)(0.0f, 0.0f, 1.0f, 0.0f); if(dot(gradV, gradV)){
      float4 vorticityForce = scale * cross(gradV, z);
       velocityBuffer[id.x + id.y * gridResolution] += vorticityForce.xy * dt;
 }
  }
```
}

## Külső erők

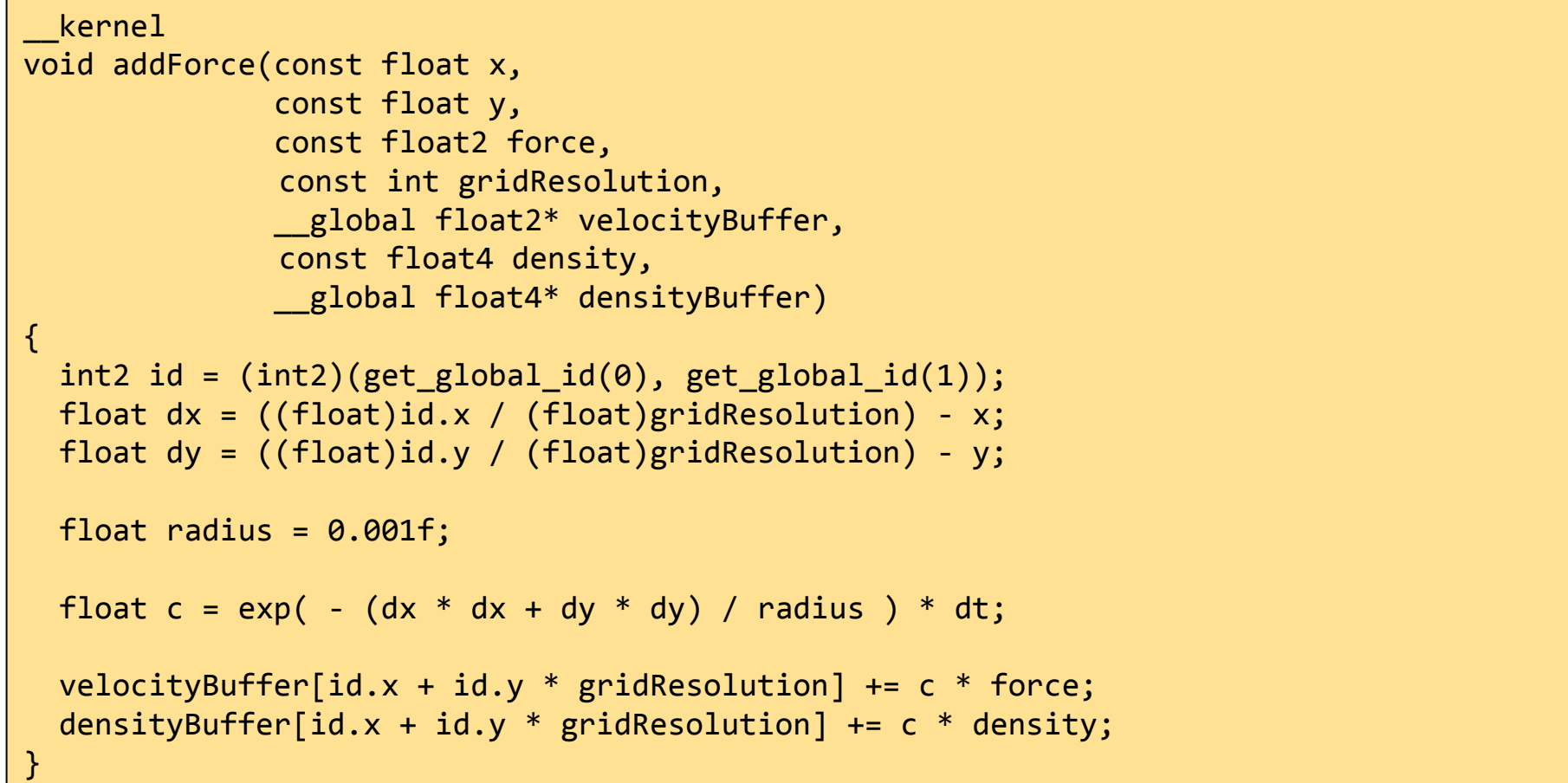

# Kiegészítési lehetőségek

Felhajtóerő és gravitáció

$$
f_{\text{buoy}} = (-\kappa d + \sigma (T - T_0)) \hat{j}
$$

- Termodinamikai szimuláció (felhők)
- **3** dimenzióban
- Más rács típusok: a vektormezőkre FCC
- Tömör testekkel való interakció (voxelizálás, határfeltételek kezelése)

- Célja az átjárás megteremtése
	- OpenGL és DirectX támogatás
	- Megoszthatóak
		- **· Általános buffer objektumok (pl. vertex buffer)**
		- Textúrák
		- Render bufferek
	- A megosztandó objektumokat a grafikus API hozza létre
		- OpenCL-beli használat előtt zárolni kell
	- Az objektum használata kizárólagos!

- OpenGL és OpenCL kontextus megosztás
	- GL\_SHARING\_EXTENSION
	- OpenGL kontextus információk

```
cl_int 
clGetGLContextInfoKHR(const cl_context_properties *props,
                               cl_gl_context_info param_name,
                               size_t param_value_size,
                              void* param_value,
                              size t* param value size ret)
```
- CL\_CURRENT\_DEVICE\_FOR\_GL\_CONTEXT\_KHR
- CL\_DEVICES\_FOR\_GL\_CONTEXT\_KHR

- OpenGL és OpenCL kontextus megosztás
	- OpenCL kontextus létrehozás

```
cl_context 
clCreateContext(const cl_context_properties *props,
                             cl_uint num_devices,
                            const cl_device_id *devices,
                             void (*pfn_notify)(...),
                            void *user data,
                            cl int *errcode ret)
```
- Tulajdonságok:
	- CL\_GL\_CONTEXT\_KHR: OpenGL kontextus
	- CL\_WGL\_HDC\_KHR: az OpenGL kontextus HDC-je
	- CL\_CONTEXT\_PLATFORM: platform\_id

#### Kontextus megosztása

```
InitGL();
cl platform platform = createstPathorm();
cl_device_id device_id = createDevice(platform, CL_DEVICE_TYPE_GPU);
cl context sharedContext = 0;
if(CheckSharingSupport(device_id)){
 cl context properties props[ ] = { } CL_GL_CONTEXT_KHR, (cl_context_properties)wglGetCurrentContext(),
     CL_WGL_HDC_KHR, (cl_context_properties)wglGetCurrentDC(),
     CL_CONTEXT_PLATFORM, (cl_context_properties)platform,
    \Omega};
   sharedContext = 
             clCreateContext(props, 1, &device_id, NULL, NULL, &err);
}
```
- Buffer objektumok megosztása
	- cl\_mem clCreateFromGLBuffer(cl\_context context, cl mem flags flags, GLuint bufobj, cl int\* errcode ret)
- Image objektumok megosztása

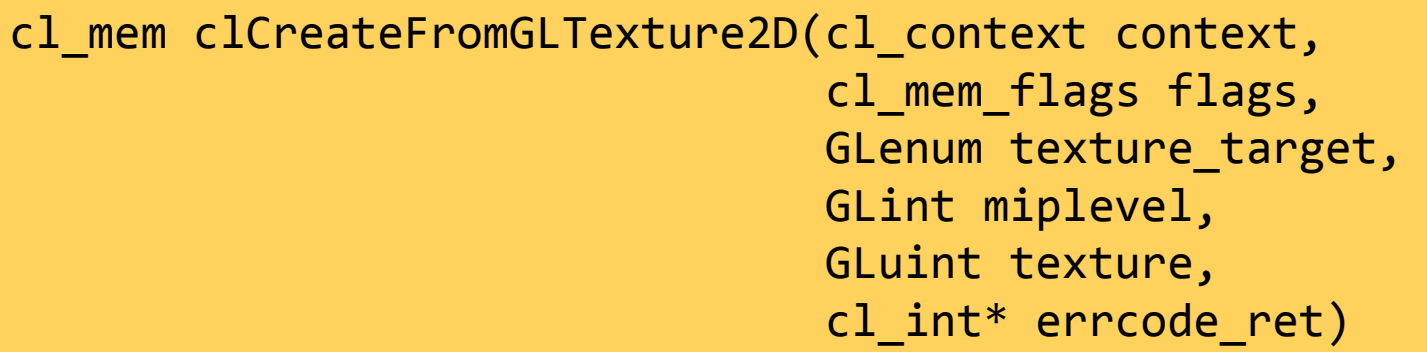

- Render buffer megosztása
	- cl mem clCreateFromGLRenderBuffer(cl context context, cl mem flags flags, GLuint renderbuffer, cl int\* errcode ret)
- Az OpenCL objektumok tulajdonságai
	- Létrehozáskor aktuális értékek alapján
	- Nem követik az OpenGL objektum változásait!
		- **· Amennyiben változik újra meg kell osztani!**

- Buffer objektum megosztása
	- OpenGL vertex buffer mint OpenCL memória objektum

```
GLuint vbo;
glGenBuffers(1, &vbo);
glBindBuffer(GL_ARRAY_BUFFER, vbo);
glBufferData(GL_ARRAY_BUFFER, size, 0, GL_DYNAMIC_DRAW);
cl mem vboCL;
vboCL = clCreateFromGLBuffer(sharedContext, CL MEM WRITE ONLY,
                              vbo, NULL);
```
Objektum lefoglalása

cl\_int clEnqueueAcquireGLObjects(cl\_command\_queue command, cl uint num objects, const cl\_mem\* mem\_objects, . The contract of the contract of the contract of the contract of the contract of the contract of the contract of the contract of the contract of the contract of the contract of the contract of the contract of the contrac

Objektum felszabadítása

```
cl mem clEnqueueReleaseGLObjects(cl_command_queue command,
                                   cl_uint num_objects,
                                   const cl_mem* mem_objects,
                                  ...)
```
- Minden használat előtt le kell foglalni
- Használat után fel kell szabadítani

- Szinkronizáció OpenGL és OpenCL között
	- Nincs explicit szinkronizáció!
		- Szüksége lenne mindkét API támogatására
	- Mindkét API oldalán a csővezeték kiürítése
		- OpenGL: glFinish()
		- OpenCL: clFinish()
	- Implementáció függően más megoldás is lehet ▪ glFlush() és clEnqueueBarrier()

- Buffer objektum használata
	- OpenGL vertex buffer mint OpenCL memória objektum

```
// OpenGL hívások
glFinish();
clEnqueueAcquireGLObjects(command, 1, &vboCL,
                            0, NULL, NULL);
// Kernel paraméterek beállítása és kernel végrehajtás
clFinish();
clEnqueueReleaseGLObjects(commands, 1, &vboCL,
                            0, NULL, NULL);
  OpenGL hívások
```